# Photoshop 2022 () With Key

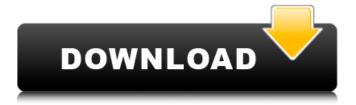

1/4

# Photoshop 2022 () Crack+ License Code & Keygen Free Download For PC

Shooting subjects The first step in taking a photo is to choose a scene that you want to record. You may have heard people refer to this as a photo shoot. The term, however, implies that you're actually the one doing the shooting. Even if you aren't the photographer, sometimes you may want to pretend that you are. Shooting something gives you a sense of control over the final image. Photo booth pictures are often created using a stationary position and automatic settings. Because of this, the picture usually lacks context. Shooting something, especially using a tripod and an appropriate zoom, lets you control the final image. You should try to make a photo as natural as possible because you usually have to spend much longer in postproduction than you did during the actual photo shoot. You may find it easiest to shoot your subject by composing a low-angle shot and then changing the camera to use a higher-angle, or normal, perspective. You can use different angles to get different looks. Never leave your camera unattended. Even a momentary

# Photoshop 2022 () Crack+

There are many free Photoshop brushes, but some of them are excellent. If you want to use these brushes to add to Photoshop, you need to download them and add the.psd (Design Plus) format. If you have Photoshop installed, then most of the art brush files are there already. Either go to the brush library, click Import, and select file, or just right click and choose Import. For Photoshop CS5+, you can also Import into Photoshop by using the file type you are importing. If you are importing from another program like Illustrator, import and check the file type. I like to import Brushes with a size of 1x1. If you don't see your file type, you can choose any file and go to File > Save As. Then make sure the checkbox is checked for Image Optimization and click Save. The file will be a.psd extension and there will be a lot of png images. First, create a new file in Photoshop. Next, right click to open the Brush tool, select the Brush tool, and click the Brush tool to open the tool's dialog box. In the Tool Options dialog box, as you can see, there is a lot of information to fill out. The first brush you see in the Brush Library is the No Brush. The Brush Control Options let you set how your brush reacts to the Brush Tool. The Brush Tool On the first tab, you have the Brush General Brush. The settings here are the size, softness, size of brush, flow, and how your brush reacts to the Brush Tool. The Shape Dynamics brush is an excellent brush for watercolor strokes, because you can set it to work in stages. Next to the Shape Dynamics are the other Dynamics brushes. All the settings here work in the same way, from top to bottom. The drop down list is part of the Size dropdown area. The sliders are the X and Y values, depending on which of the two you are using. The brush is a long line in the X direction and a short line in the Y direction. There are four more tabs with just the same features. The Stroke tab is similar to the Shape Dynamics tab in that you can create strokes that change direction, at different angles and distances. Next to this Stroke tab is the Eye Candy tab. 388ed7b0c7

### Photoshop 2022 () Crack Free [32|64bit]

Novel mechanism of non-enveloped polyomavirus mediated suppression of apoptosis and enhanced tumorigenicity. Human polyomaviruses have been detected in approximately 90% of human cancer tissues and associated with tumor progression. It was suggested that the oncogenic properties of BKV are dependent on its latent status. However, the mechanism of BKV-mediated oncogenesis remains elusive. In this study, we examined the effect of BKV on suppression of apoptosis and tumorigenicity of the neoplastic MCF-7 cells. Stable clones of BKV-transfected MCF-7 cells (MCF-7-BKV) were selected using puromycin resistance gene. A cytopathic effect (CPE) of these cells was observed. The CPE did not occur in the control MCF-7 cells (MCF-7-C), which expressed a secreted luciferase reporter gene under the control of immediate-early promoter of BKV. MCF-7-BKV cells were found to be more resistant to irradiation-induced apoptosis than MCF-7-C cells. MCF-7-BKV cells grew faster than MCF-7-C cells in soft agar and the tumorigenicity of MCF-7-BKV cells was enhanced. Tumor cell-derived BKV was transmitted to MCF-7 cells via a cell-to-cell contactdependent manner. It was demonstrated that the tumorigenicity of MCF-7 cells was inhibited by BKV via cell-to-cell contact-independent mechanism. BKV induces IL-10 production in MCF-7 cells by activating NF-kB. Moreover, conditioned media from BKV-transfected cells enhanced the migration of cancer cells. These results suggest a novel mechanism of BKV-mediated suppression of apoptosis and promotion of tumorigenicity in oncogenesis and tumor progression. Kindergarteners and their teachers embrace the positive changes of Black History Month in ways big and small. This month, we focus on the changes in schools, and how children are making their own mark in history in African-American communities, Last year, the theme of Black History Month was "Empowered by History and Culture: Break the Cycle of Violence." The Department of Education is just releasing the results from our latest video survey — and the

#### What's New In?

This is an archived article and the information in the article may be outdated. Please look at the time stamp on the story to see when it was last updated. Please enable Javascript to watch this video GREENSBORO, N.C. -- The mother of a 6-year-old boy killed in an accidental shooting in Greensboro on Monday night asked gun owners in the community to "lock up" their firearms. "Why is my son dead?" Crystal McAdoo asked. "Why is my son dead? I don't know why my son is dead. I just know that he's not here.... That's what I wanna know. What kind of bullets were these? Where did they come from? Who made them? Who made them and what happened to them? And what about the parents out there with a gun?" Authorities said Cody McAdoo, of Greenville, and another boy went outside to check a rifle Monday night after hearing its barrel make an "unusual noise." McAdoo and his 5-year-old brother were killed. The other brother was not hurt. When police spoke with the boys' mother, she had four guns in the home. In a Facebook live interview, McAdoo blamed her sons' death on the gun laws in the United States. "When you have a gun in your hands, there's people who get access to your guns, your children, your children, and no one gets shot. No one gets hurt," she said. A Facebook page for McAdoo's brother says, "Pray for our family and friends. The entire community is grieving and we need Jesus to hold us up. We need God to stay close to us at all times!" If the boy's father should have not been able to obtain that gun, she said, "they should be with the other person who did something because that's the person I'm here to hold accountable. That's the person who kept my baby from me." McAdoo's daughter, Trey, was told by the father about the shooting, and she told CNN affiliate WRAL that she was afraid for herself and her mother's safety. "She's scared, just like I am," she said. "But she's trying to hold on." "I mean there's a video of my kids lying in the driveway, and these kids are six years old, and six-year

# **System Requirements:**

Xbox 360 version - Minimum: OS: 10.9 CPU: Intel® Core™ i5-4200 @ 3.2GHz or AMD® Phenom II X4 845 @ 3.2GHz Memory: 6 GB RAM HDD: 250 GB GPU: NVIDIA GeForce GTX 660 or AMD Radeon HD 7950 Windows 8 version - OS: 10.8.0 CPU: Intel® Core™ i5-4200 @ 3.2GHz or AMD®

https://loskutbox.ru/wp-content/uploads/2022/07/Photoshop\_CC\_2015\_version\_16.pdf https://integritysmallbusiness.com/wp-content/uploads/2022/07/Photoshop\_eXpress-1.pdf

https://smallprix.ro/static/uploads/2022/07/Photoshop\_2022\_Version\_2302.pdf

 $\underline{https://www.atlaspain.it/photoshop-2022-version-23-0-2-patch-full-version-updated/}$ 

https://kramart.com/photoshop-2022-version-23-with-license-key-win-mac-final-2022/

https://kramart.com/adobe-photoshop-cc-2015-version-18-keygen-only-free-3264bit-2022-latest/

https://anviobber.com/photoshop-2022-version-23-serial-number-torrent-activation-code-x64/

 $\underline{https://www.chesapeakemarineinst.com/photoshop-2021-version-22-5-for-windows-latest-2022/2021-version-22-5-for-windows-latest-2022/2021-version-22-5-for-windows-22-5-for-windows-22-5-for$ 

http://www.kenyasdgscaucus.org/?p=10927

https://bluesteel.ie/2022/07/05/photoshop-2021-version-22-5-1-keygen-exe-activation-code/

https://ezellohub.com/adobe-photoshop-2021-version-22-4-product-key-license-code-keygen-x64/

https://trello.com/c/pWFuR2TZ/120-photoshop-2022-version-23-serial-key-incl-product-key-for-incl-product-key-for-i

windows-latest

https://sttropezrestaurant.com/photoshop-cc-keygen-crack-setup-with-product-

key-3264bit-2022-latest/

http://ielenalistes.com/?p=10411

https://www.supherbswholesale.ca/wp-content/uploads/2022/07/verlgio.pdf

https://vezcompare.com/2022/07/05/photoshop-cc-2019-free-download-3264bit-2022-new/

https://ferie-bolig.dk/adobe-photoshop-2021-version-22-4-1-crack-patch/

https://cristinalinassi.com/wp-content/uploads/Photoshop\_2022\_version\_23\_Product\_Key\_And\_Xforce\_Keygen\_With\_Full\_Keygen.pdf

https://liquidonetransfer.com.mx/?p=38170

https://www.the-fox.it/2022/07/05/adobe-photoshop-2021-version-22-3-crack-exe-file-with-serial-key-free-download-latest/

http://dmmc-usa.com/?p=4794

http://www.chandabags.com/adobe-photoshop-cc-2019-keygenerator-free-download-latest-2022/

 $\underline{\text{http://prayerandpatience.com/wp-content/uploads/2022/07/Photoshop\_2021\_Version\_2211-1.pdf}$ 

https://practicea.com/adobe-photoshop-2021-version-22-4-3-crack-serial-number-activator-free-download-2022/

https://marketstory360.com/news/47903/adobe-photoshop-2022-version-23-0-1-serial-number-and-product-kev-crack-pc-windows/

http://www.pickrecruit.com/adobe-photoshop-2021-version-22-1-1-free-download-april-2022/

https://sfinancialsolutions.com/photoshop-cc-2015-version-18-mem-patch-pc-windows/

https://aapanobadi.com/2022/07/05/photoshop-2022-license-key-latest-2022/

https://hard-times.us/wp-content/uploads/2022/07/Adobe\_Photoshop\_CC\_2019\_Version\_20\_full\_licens e With Registration Code 3264bit.pdf

https://budgetparticipatifnivernais.fr/wp-content/uploads/2022/07/Adobe\_Photoshop\_CC\_2015\_Version\_18\_Crack\_Patch\_Free\_Registration\_Code.pdf

4/4